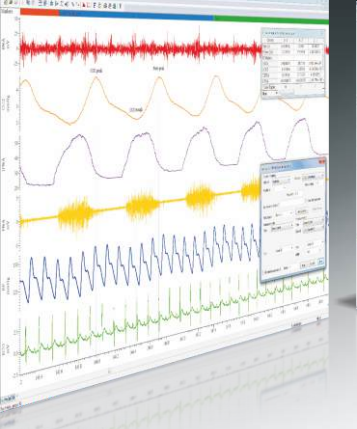

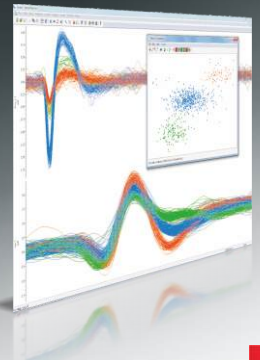

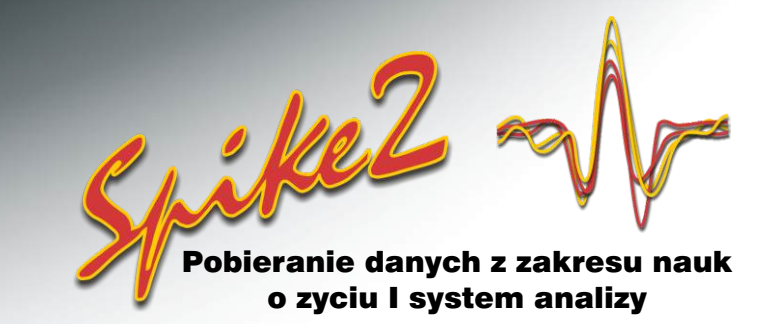

# **Sortowanie wartości szczytow**

Spike2 klasyfikuje kształty wartości falowych w oparciu o pełne szablony falowe na jednym lub więcej kanałów, zarówno w trybie on-line jak i off-line. Spike2 obsługuje przechwytywanie i analizę danych wejściowych z pojedynczej elektrody, elektrody podwójnej lub tetrapody. Jako uzupełnienie dopasowywania szablonów program obejmuje również grupowanie przy zastosowaniu analizy głównych składników [Principal Component Analysis] i bezpośrednie pomiary cech falowych.

# Główne funkcje

- Sortowanie wartości szczytowych w trybie on-line i off-line
- Segregowanie 8 typów wartości szczytowych na kanał na 32 kanałach w trybie on-line (w trybie off-line więcej)
- Rejestrowanie danych z pojedynczej elektrody, podwójnej lub tetrapody
- Wiele metod sortowania
- Funkcje analizy on-line
- Synchronizacja wielu systemów w celu rejestracji większej liczby kanałów
- Wyświetlanie klas sortowanych wartości szczytowych z jednego kanału jako oddzielnych kanałów

# Metody sortowania

#### Dopasowanie szablonów

- Automatyczne lub ręczne generowanie szablonów
- Definiowane przez użytkownika parametry do określenia jakości dopasowania
- Porównywanie, łączenie i wymazywanie szablonów
	- Szablony mogą być stałe lub mogą śledzić zmiany kształtu wartości szczytowej w czasie
- Modyfikowanie szablonów w trybie on-line
- Zapisane szablony mogą być zapisywane w celu ich użycia z innymi kanałami i plikami

#### Grupowanie

Opcjonalnie w stosunku do dopasowywania szablonów wartości szczytowe mogą być segregowanie poprzez zmniejszanie grupy. Wartości obliczone poprzez analizę głównych składników lub pomiary zdefiniowane przez użytkownika są rysowane w trójwymiarowym oknie grupowania.

#### Okno grupy

- Widok można obracać w trzech wymiarach przy pomocy myszy lub suwaków
- Średnie K i normalne algorytmy połączeń do automatycznego rozdzielania grupy
- Ręczne rozdzielanie grup poprzez zastosowanie elips
- Punkty widoku w oparciu o procent całego zakresu czasowego i etapy w czasie śledzenia przemieszczających się grup
- Generowanie histogramów okresów w oparciu o wyświetlane grupy
- Pokazywanie/ukrywanie poszczególnych grup
- Wzrokowa identyfikacja skupiska spajków pojawiających w określonym okresie refrakcji
- By wspomóc identyfikację skupiska możliwe jest sporządzenia wykresu gęstości
- Kopiowanie wartości jako tekstu (podstawowe wartości danych i wyświetlanie współrzędnych)
- Wybór poszczególnych wartości szczytowych poprzez kliknięcie myszą w celu ręcznej klasyfikacji

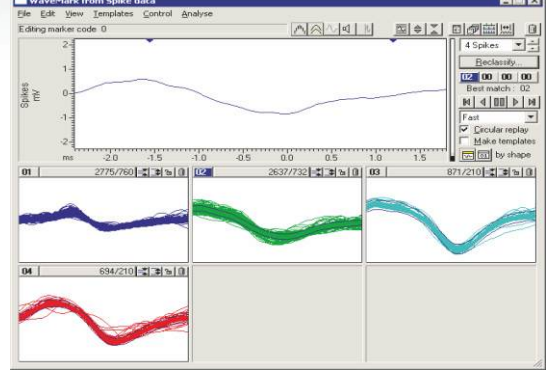

*Dialog konfiguracji dialogu*

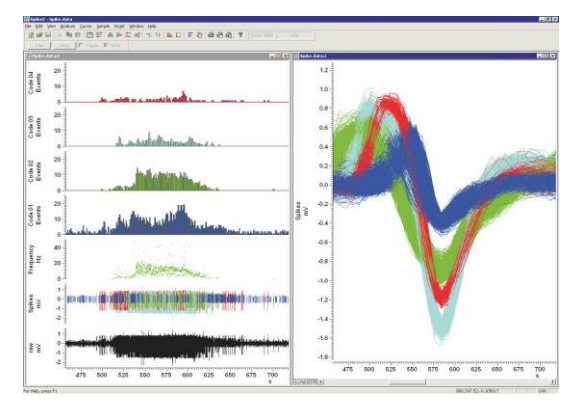

*Tryby rysowania danych szczytowych*

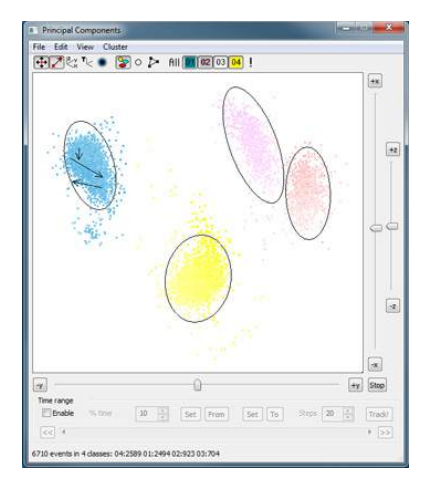

*Wzrokowa identyfikacja skupiska spajków*

**Est. 1970** 

Cambridge Electronic Design Limited

#### Analiza głównych składników

- Wybór głównych składników do rysowania na osi X, Y i Z
- Obliczenie składników kanałów o wielokrotnym przebiegu (podwójna elektroda lub tetroda) w oparciu o całą amplitudę falową lub szczytową albo stosunek wartości szczytowej do amplitud średnich

#### Pomiary definiowane przez użytkownika

- Wybór pomiarów dla osi X, Y i Z do grupowania danych
- Pomiar czasu, amplitud, zboczy i pól
- Zapisywanie do 10 konfiguracji zawierających różne zestawy pomiarów
- Pomiary poszczególnych przebiegów lub średnich przebiegów dla danych przebiegów wielokrotnych

### Funkcje analityczne dla wartości

#### szczytowych

Wbudowane funkcje analityczne dla wartości szczytowychobejmują:

- Histogramy bodźców w czasie [Peristimulus Time Histogram]
- Korelacje krzyżowe
- Histogramy odcinków czasu
- Obrazy współczynników
- Częstotliwości średnie i chwilowe
- Uśrednianie uruchamiane przez wartości szczytowe
- Histogramy faz

Podane analizy funkcji mogą być wykonywane zarówno w trybie on- jak i off-line, można przeprowadzać dalsze analizy przy wykorzystaniu języka skryptowego lub importować dane do innych programów, na przykład Matlab

### Monitorowanie wartości szczytowych

Okno monitorujące o regulowanej wielkości przedstawia aktywność wartości szczytowej w tle siatki, w której na jeden kanał przypada jedna cela siatki.

- Wyświetlanie do 40 ostatnich wartości szczytowych znajdujących w się w zakresie czasowym definiowanym przez użytkownika
- Analiza aktywności wartości szczytowej w oparciu o bieżący czas próbkowania lub w dowolnym czasie w pliku danych
- Otwarcie jednym kliknięciem myszy dialogu edycji szablonu dla kanału
- Wybieranie trybu wyświetlania:
	- Trójwymiarowego z wartościami szczytowymi zmieniającymi się w czasie
	- Dwuwymiarowego z odświeżeniem wszystkich wartości szczytowych
	- Dwuwymiarowego z pokazaną oddzielnie ostatnią wartością szczytową z odświeżonymi wartościami szczytowymi
- Pokazywanie lub ukrywanie duplikowanych kanałów wartości szczytowych

## Urządzenia CED

Używany wraz z interfejsem CED 1401 program Spike2 umożliwia pobieranie ciągłych sygnałów falowych, danych o zdarzeniach i markerach, a jednocześnie sortuje dane w czasie rzeczywistym i generuje bodźce wyjściowe.

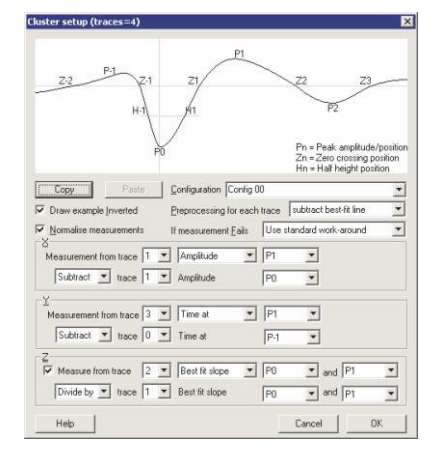

*Generowanie grup w oparciu o pomiary definiowane przez użytkownika*

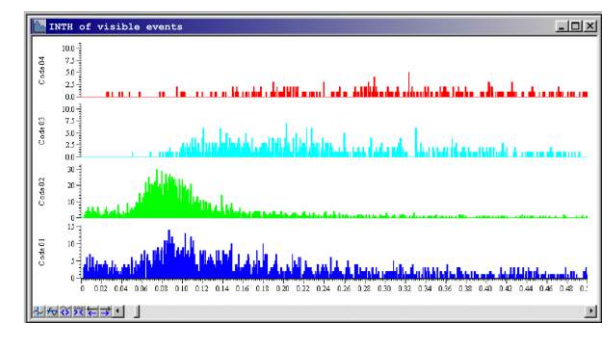

*Histogramy odstępów z aktualnych pogrupowanych wartości szczytowych*

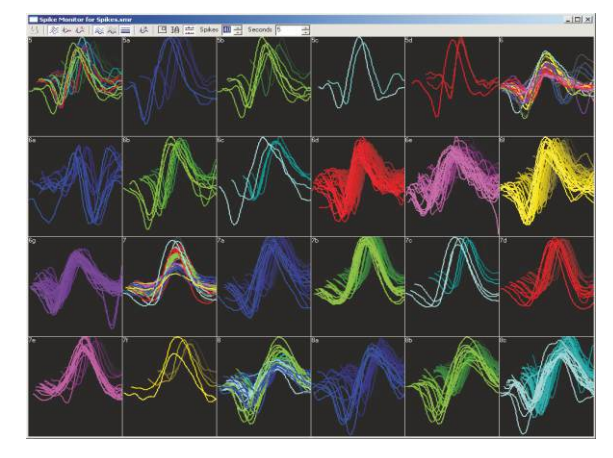

*Wielokanałowy program monitorujący wartości szczytowe* 

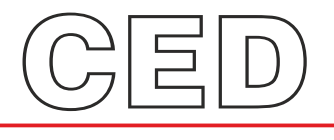

#### **Cambridge Electronic Design Limited**

Technical Centre, 139 Cambridge Road, Milton, Cambridge CB24 6AZ, UK. **Tel:** (01223) 420186 **Email:** info@ced.co.uk **Europe & International Tel:** [44] (0)1223 420186 **USA and Canada Toll free:** 1-800-345-7794 **Distributors in:** Australia, Austria, China, France, Germany, Israel, Italy, Japan, Switzerland & Turkey

*www.ced.co.uk*